# docs doc

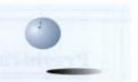

October 2007

Volume 18, Issue 10

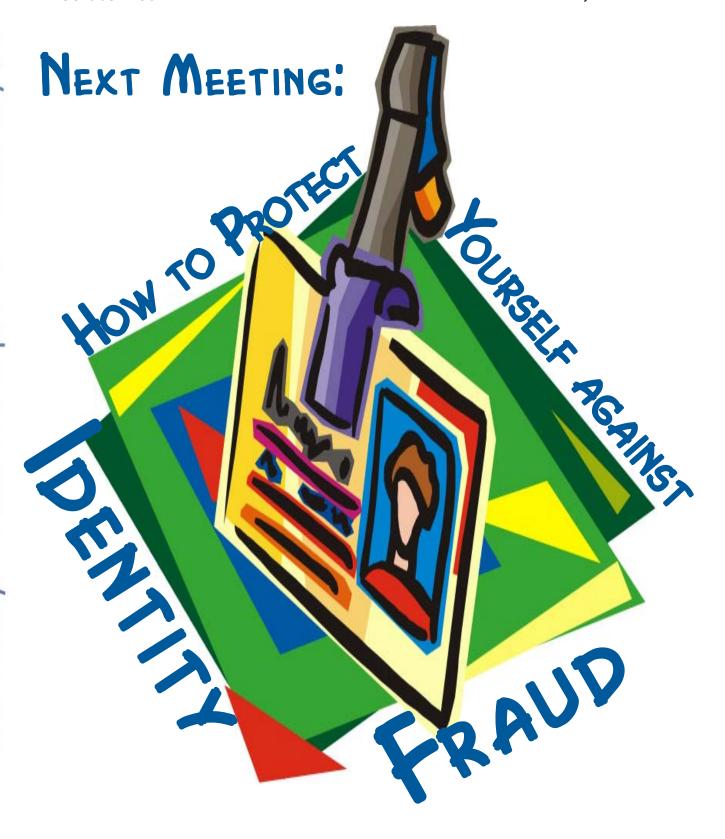

#### President's File

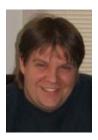

The End Is Near! Of the year, anyway... My, how the time does indeed fly! Kids are back to school, the stores already have Holiday decorations for sale, and school activities are again in full swing! It's already

time to close up the pool, finish up yard work, and start winterizing. Perhaps this year I'll actually string up Holiday lights outside the house... we'll see!

#### WYSIWYG – What You Suggest Is What You Get

The September General Meeting was very interesting, to say the least. While it got off to a bit of a slow start (my fault), things got interactive rather quickly. After 'Ask DACS', Chris took a few moments to poll the audience for suggestions of what topics the audience would like to see presented or offered as some sort of workshop. If you could pick three topics for the coming year, what would they be? There were several great ideas, but I'm sure we didn't scratch the surface. Please send any ideas to Chris. Don't be bashful and don't assume your topic ideas have been suggested by someone else. If there's something you have knowledge about and would like to present to the rest of us, please don't hesitate; step forward and be recognized!

#### IN THIS ISSUE

| PRESIDENT'S FILE         | 2  |
|--------------------------|----|
| DIRECTORS' NOTES         | 3  |
| HELP LINE                | 3  |
| Preview - ID Fraud       | 4  |
| REVIEW - MEDICAL IMAGING | 5  |
| DVD BURNING TIPS         | 5  |
| WHAT IS NET NEUTRALITY?  | 6  |
| AUTOMOBILE COMPUTERS     | 7  |
| Sig News & Notes         | 8  |
| CALENDAR                 | 9  |
| UNCLE DACS NEEDS YOU!    | 10 |
| FREE WINDOWS WIDGETS     | 11 |
| HARD DRIVE MANAGEMENT    | 12 |
| PROGRAMMING CHALLENGE    | 13 |
| BUCKY MILAM CARTOON      | 13 |
| CIRCUIT RIDER            | 14 |
| Ask DACS                 | 15 |
|                          |    |

During the September General Meeting, one topic suggestion from the audience was in regards to the upcoming "Microsoft Home Server" product. That was quickly followed with a "Why would you need one (a server at home?)" question. Good suggestion. Great question! Various answers flew around. More on this later

#### What Did We Miss?

For those who missed Ed Heere's presentation, there were several gems buried within the information he shared. CoActiv, LLC, handles medical imaging for hospitals, doctors' offices, and even veterinary facilities. From a technical standpoint, I find the design of their system and its interaction to be genius... from the turnkey approach to the end-to-end resiliency and ease of use is certainly impressive!

Everything appeared to be designed to virtually eliminate end user frustration and minimize support overhead. From what he showed, it looked to me that if you can't access the data, either the computer you're using is messed up or your internet connection is down. A turnkey architect could learn from his technology model and examples, in my opinion.

The explanations of PACS imaging were just right—not too heavy into the technical detail, but just enough to point out the pros and cons of analog versus digital film. As if showing how changing image properties (zoom, contrast, remove areas) weren't enough, he brought out the eye-popping 3D effects generated on the fly from image slices. Simply amazing! Not so much because of the end result, but more so because the end result was built onthe-fly from 'real' (that is, 'random') data from the scan of a real set of scans!

OK, so all that is great. But what does it mean to me? Since I'm a systems administrator, I took great appreciation in the overall architecture of the system and even asked Ed a few questions at the Pig SIG about some of the inner workings. I'm not a medical professional, but I do interact with several people I know in the medical profession (including my mother, an RN), so it gives another thing to talk about. Beyond that, I didn't really seem to get much out of it on a personal level. That was until about a week after—that's when it hit me!

#### X-Ray Vision

There were two things that would serve me well when I went for a routine chest X-Ray as part of my physical about a week after the September General Meeting. As the technician was switching film car-

President's File Continued on page 4

#### Membership Information

dacs.doc, ISSN 1084-6573, is published monthly by Danbury Area Computer Society, 4 Gregory Street, Danbury, CT 06810-4430. Annual subscription rates: \$45 basic membership plus newsletter; \$30 basic membership with electronic access to on-line newsletter.

#### **Postmaster**

Send address changes to Danbury Area Computer Society, Inc., 4 Gregory Street, Danbury, CT 06810-4430.

#### **Editorial Committee**

Managing Editor: Production Editor: Technical Editor: Copy Editor: Patrick Libert Marc Cohen Bruce Preston Patrick Libert

#### Contributors

Charles Bovaird Sean Henderson John Lansdale Chris Novell Jeff Setaro Richard Corzo Mike Kaltschnee Lisa Leifels Jim Scheef Richard Ten Dyke

DACS, its officers and directors assume no liability for damages arising out of the publication or non-publication of any article, advertisement or other item in this newsletter.

The editors welcome submissions from DACS members. Contact Patrick Libert at 860-567-9586 (dacseditor@dacs.org. Advertisers, contact Charles Bovaird at (203) 792-7881 (aam@mags.net)

Nonprofit groups may request permission to reprint articles from dacs.doc or <a href="http://dacs.org">http://dacs.org</a> by sending e-mail to <a href="reprints@dacs.org</a>. Reprinted articles shall credit the copyright holder and a copy of the final publication shall be mailed to:

Danbury Area Computer Society, Inc. 4 Gregory Street
Danbury CT 06811-4403
Attn. Reprints

Links to articles reprinted on the web can be sent to: reprints@dacs.0rg

#### **Technical Support**

dacs.doc is prepared using PageMaker 7.0 and Acrobat 7.0. Software packages used to publish dacs.doc include: Microsoft Windows XP, Office 2003, TrueType fonts, Calendar Creator 8.0 for Windows. Security for dacs.doc file transfer provided by AVP. Internet access provided by Mags.net

Applications & Hardware to enhance dacs.doc are welcome.

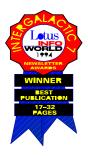

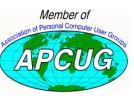

Patrick Libert APCUG Liaison 860-567-9586

#### **Officers**

PRESIDENT: Rob Limbaugh (203) 826-8196 relimbaugh @dacs.org Vice Presidents: Gene Minasi, Chris Novell, Sean Henderson SECRETARY: Lisa Leifels • TREASURER: Charles Bovaird

#### **Directors**

dacsboard@dacs.org

| Charles Bovaird  | (203) 792-7881 | cbovaird@dacs.org     |
|------------------|----------------|-----------------------|
| Howard Berger    | (860) 355-9837 | hberger@dacs.org      |
| Richard Corzo    | (203) 797-1518 | rcorzo@dacs.org       |
| John Gallichotte | (203) 426-0394 | gallichotte@dacs.org  |
| Sean Henderson   | (203) 837-7068 | henderson@dacs.org    |
| John Lansdale    | (914) 533-2002 | lanzdale@yahoo.com    |
| Lisa Leifels     | (203) 270-7584 | lleifels@dacs.org     |
| Patrick Libert   | (860) 567-9586 | pepe222@optonline.net |
| Rob Limbaugh     | (203) 826-8196 | elimbaugh@dacs.org    |
| Jim Scheef       | (860) 355-0034 | jscheef@yahoo.com     |
| Jeff Setaro      | (203) 748-6748 | jasetaro@yahoo.com    |
|                  |                |                       |

#### **Committees**

NEWSLETTER: Patrick Libert: dacseditor@dacs.org, (860) 567-9586
PROGRAM: Chris Novell (VPprograms@dacs.org)
WEB MASTER: Richard Corzo (rcorzo@dacs.org), (203)797-1518
Annette Collens (avo555@earthlink.net), (914)232-0149
MARKETING AND PR: Sean Henderson (pr@dacs.org)
APCUG LIAISON: Patrick Libert (pepe222@optonline.net)
RESOURCE CENTER: (203) 748-4330 • WEB SITE: http://www.dacs.org

#### **HelpLine**

Volunteers have offered to field member questions by phone. Please limit calls to the hours indicated below. Days means 9 a.m. to 5 p.m.; evening means 6 to 9:30 p.m. Please be considerate of the volunteer you are calling. HelpLine is a free service. If you are asked to pay for help or are solicited for sales, please contact the dacs.doc editor; the person requesting payment will be deleted from the listing. Can we add your name to the volunteer listing?

 $\mathbf{d} = \text{day} \quad \mathbf{e} = \text{evening}$ 

| Program                   | Name              | Phone #        |       |
|---------------------------|-------------------|----------------|-------|
| Alpha Four                | Dick Gingras      | (203) 775-1102 | (d e) |
| APL                       | Charles Bovaird   | (203) 792-7881 | ( e)  |
| ASP.Net                   | Chuck Fizer       | (203) 798-9996 | (d )  |
| C/UNIX/ObjC               | Kenneth Lerman    | (203) 426-4430 | (d e) |
| C#, VB                    | Chuck Fizer       | (203) 798-9996 | (d )  |
| Clipper                   | Dick Gingras      | (203) 426-0484 | ( e)  |
| dBASE/DOS                 | Alan Boba         | (203) 264-1753 | ( e)  |
| DOS                       | John Gallichotte  | (203) 426-0394 | (d e) |
| Electronics               | Andrew Woodruff   | (203) 798-2000 | (d e) |
| Focus                     | Jim Scheef        | (860) 355-0034 | ( e)  |
| Hardware                  | John Gallichotte  | (203) 426-0394 | (d e) |
| Interface-Instrumentation | n Andrew Woodruff | (203) 798-2000 | (d e) |
| Microsoft Access          | Dick Gingras      | (203) 426-0484 | ( e)  |
| Newdeal/Ensemble          | Marc Cohen        | (203) 775-1102 | (d e) |
| Paradox                   | Alan Boba         | (203) 264-1753 | ( e)  |
| PhotoShop/Dreamweaver     | Anna Collens      | (914) 232-0149 | ( e)  |
| SAS                       | Lewis Westfall    | (203) 790-0229 | ( e)  |
| Statistics/Data Analysis  | Charles Bovaird   | (203) 792-7881 | (d e) |
| SQL                       | Lewis Westfall    | (203) 790-0229 | ( e)  |
| SQL Server, MySQL-5       | Chuck Fizer       | (203) 798-9996 | (d )  |
| Viruses                   | Jeff Setaro       | (203) 748-6748 | (d )  |
| VB.Net, Visual Basic      | Chuck Fizer       | (203) 798-9996 | (d )  |

#### **Directors' Notes**

regular meeting of your Board of Directors was held on Monday, September 10, 2007. Present were Charles Bovaird, Howard Berger, John Gallichotte, John Lansdale, Lisa Leifels, Patrick Libert, Rob Limbaugh, Chris Novell, Jeff Setaro and Jamie Yates. President Rob Limbaugh presided and secretary Lisa Leifels kept the record. Minutes of the last meeting held August 13, 2007 were approved.

Treasurer Charles Bovaird reported current cash assets of \$8,504.13, consisting of total bank and postal accounts in the amount of \$8,437.22 plus postage on hand of \$66.91. Subtracting a liability of prepaid dues in the amount of \$5,457.00 left a net equity of \$3,047.13. He also reported that the current membership increased to 262, 74 of which are electronic.

Chris Novell reported that Cisco will be doing a presentation on network security at the October general meeting. Chris also mentioned the possibility of demonstrating how Yahoo Answers works at a future meeting. Father and son team, Bruce and Scott Preston have offered to do a joint presentation on how to upload video to YouTube.

Howie Berger presented his thoughts on how DACS can expand their membership by working with the non-profit community and establishing a partnership with the Greater Danbury Nonprofit Resource Center (GDNRC). He suggested that DACS create a new SIG geared towards solving the IT issues facing non-profit companies. He suggested that members of DACS coordinate with the GDNRC to develop an IT plan that addresses the hardware and software needs for small non-profit companies.

Rob and Sean presented the results of the DACS focus group at the August 22nd APCUG Symposium. Jamie, Sean and Chris also attended the dinner meeting. Jamie reported that the APCUG meeting had representatives from clubs in Poughkeepsie, New Canaan, Westchester, Trumbull and New York City. Jamie shared some new ways to increase membership and keep a balanced budget from a list of 100 ideas he picked up at the meeting. He also pointed out that there will be a longer meeting planned on a weekend in May 2008.

The idea was suggested for DACS business cards, of which Jeff volunteered to do the design. At the end of the meeting Patrick showed the board the layout for the new newsletter cover.

—Lisa Leifels

#### President's File, Cont. from page 2

tridges, I remembered that the new digital film is used just like the old film was and looks identical. This allows PACS imaging systems to be put in place immediately without requiring all new hardware to be purchased. Armed with this information, I asked the X-Ray tech, "Is that digital or regular film?" To my delight, the response was, "Digital. We're all digital now."

The moment of realization couldn't have been brighter! Ed had also pointed out that the cost of copies is negligible and all a patient has to do is ask for a CD/DVD media of the scans which can be created right there before leaving. Needless to say, I left with my CD of my X-Rays, elated that I was unknowingly armed with powerful information gleaned from a seemingly periphery presentation.

#### **Bringing It All Home**

Yippee! Here I am, able to print 5x7's and wallets of my own X-Rays. Now I can have my radiology image as a background or screen saver and nobody would realize it was actually me. While that is certainly a bit festive for Halloween, it's probably too morbid for practical application. Or is it? Does it really matter? What major value is there in having one's X-Rays? So what if I can now do all this?

Letting all of it sink in for a bit, another recollection bubbled to the surface of my mind that Ed pointed out—HIPAA only requires data to be stored for seven

years—'analog' or 'digital'. What this means is that if you broke your leg today and had a complication ten years from now, there may not be an X-Ray to refer to! Anything done more than ten years ago may have already been discarded. This bothers me because I had always been under the impression that medical institutions had to keep copies of your patient data.

So, just to make a quick and simple recap of the personally relevant part: Medical Digital Imaging provides a way for the patient to easily participate in the storage and distribution of their own medical images.

From now on, I'm requesting copies of all my radiology exams and will only be seen by those with PACS systems, this way I can ensure a copy of my X-Rays exists 20 years from now.

#### Back to the 'Server'

Each person has to justify their own technology needs. For me, I'm getting rid of paper file cabinets and going digital. Not only will I get more physical storage space in my office, but I won't have to worry about my paper files. I'll now add my radiology images to an appropriate folder structure. To round things out, I use encrypted over-the-web backups for 'continuous backup protection'.

If my media player comes up missing, I just re-load a new one. If my paper-based files get destroyed, I just refer to digital. If my file server is destroyed, I just get

another box and start restoring from the web. If my doctor purges my X-Rays, then I will still be able to get them.

Of course, you don't have to wait for a vendor to put out a 'server' product... the technology exists in the here-and-now to set up your own data repository with off-site automatic backups.

-Rob Limbaugh

# Let DACS Promote Your Business

DACS is offering members free space to advertise their small businesses in the business card section of the colored insert in dacs.doc. This offer is being made subject to space available, and cards will be rotated each month to guarantee equal access.

Please send your cards to DACS at 4 Gregory Street, Danbury, CT 06810-4430, give to any board member, or e-mail graphic image to *dacseditor@dacs.org*.

**Sorry**, but postal regulations require that ads be computer related, and specifically forbid ads for Credit, Insurance or Travel Services.

 Security solutions for satisfying business and personal requirements

Invite a friend or neighbor for a fun and informative evening.

DACS meetings are held at the Danbury Hospital auditorium. Activities begin at 6:30 p.m. with registration and casual networking. The meeting starts at 7:00 p.m. with a discussion of what's new in technology (What's News) followed by a general question and answer period (Ask DACS), announcements and a short break. The featured evening presentation begins at 8:00.

# begins at 8:00.

#### **Next Meeting**

#### **Identity Theft**

DENTITY THEFT IS ONE of the more frightening security breaches. Are my namesakes in other parts of the world

a mere coincidence or are they impostors? Do I really have as many relatives with the same name?

Find out how to prevent this illegal cloning at the next DACS General Meeting, on Tuesday October 2, 2007. We will have the great pleasure of welcoming as our

speaker Mr. Philip Chen, an engineer from Hi-Link Computer Corp. in Stamford, Connecticut.

Hi-Link Computer Corp. has been providing Information Technology Solutions for clients in the Tri-State area for more

than 16 years. Their team of engineers provide solutions for many markets from local governments to small and mid-size companies.

Mr. Chen will review a number of identity theft methods each of us face almost daily. He will mention examples of both personal and corporate cases of this abuse and he will most likely touch upon some of the following points:

- Firewall and end-point solutions
- Intrusion detection and prevention
- Wireless security and management
- Penetration and vulnerability testing
- Developing Computer Security Policies, Security Models and Mechanisms, and Physical Safeguards

#### **Meeting Review**

#### Medical Digital Imaging September, 2007

By Chris Novell

T ONE TIME or another,, we have all probably searched for a product or service where we wanted it to be a certain way, a certain

quality...where we had expectations of a certain standard being met.

When it comes to the availability of medical image management, nearly anything that one might have in mind is actually attainable. Imagine having an X-ray taken or a mammogram done in the morning at the request of a doctor on the East Coast and getting

a second opinion by a doctor on the West Coast five minutes later! By using the most modern technology, this could be accomplished.

The details of the blue-chip process were explained at the September DACS General Meeting by Ed Heere, long time DACS leader and member and founder, president and CEO of CoActiv Medical.

The process starts with the use of any DICOM compliant digital modality, such as CT, MRI, Ultrasound, or computed radiography technology (CR). CR replaces the old style film-based X-ray and makes use of a sensitized imaging plate the same size as the former X-ray plates to create the visual representation. The imaging plate is promptly put through a CR-Reader attached to a computer to scan and digitize the image. The image can then be manipulated with brightness and contrast adjustment as well as by zoom and rotation, very much like what can be done to enhance any uploaded digital picture. The scanned image is then saved as a digital file, and the plate itself, by exposing it to special fluorescent lighting, can be erased and then can actually be reused many, many times, which correspondingly increases its economic appeal.

Ed's company employs DICOM (Digital Imaging and Communications in Medicine), a comprehensive set of standards for handling, storing, and transmitting information in digital im-

aging. Using these standards, the medical images make use of

PACS (Picture Archiving Communications System). This PACS acquires,

transmits, stores, retrieves, and displays digital images and related patient information from a variety of different imaging sources and communicates the information over a network.

Using PACS gives hospitals and imaging centers several significant benefits: an ability to reliably keep accurate track of exam records, acces-

sibility to exam images in seconds, a faster read of the results, an enhanced ability to interpret exam results accurately because of the manipulation tools, and faster access to priors (previous studies) for comparisons.

Newer PACS companies, such as CoActiv Medical, have made medical digital imaging available to even the smallest hospitals and imaging centers by lowering the price of this technology. Now any imaging facility can afford to make the transition from film-based radiology to PACS digital imaging. Availability of low cost RAID (Redundant Array of Independent Drives) array systems has been an incentive to discontinue use of older, expensive, automated but often unreliable, DVD jukeboxes and tape libraries. CoActiv has the unique distinction of providing Quad-Redundant Archiving, which includes both on and off-site storage as well as multiple archival DVDs, all located in geographically disparate locations.

Though the audience had already been listening quietly and attentively, it grew silent as Ed served up on the screen the first 3D reconstructed CT PACS imagethat of a brain, slowly rotating the image around and zooming in to allow all observers a more detailed and exacting view. The images that can be created are so revealing that exploratory surgery is fast becoming an extinct event.

Seldom is a system so robust and reliable in its design and implementation.

CoActiv's standard remote monitoring procedure is automatic "checkups" to ascertain quality of system functioning. Multiple key settings are reviewed on key servers and workstations regularly. This onsite monitoring is also remotely checked by an automated application running from the remote data centers. A potential problem will be discovered before it has time to take up residence.

CoActiv's PACS solution also gives a health organization the ability to attach scanned administrative documents and other types of files, such as email messages, to further amplify and accelerate the content to a comprehensive package of information.

The combination of DICOM compliant radiological imaging modalities, such as CT, MRI, US and CR (computed radiography) and the most sophisticated software and properly designed and implemented IT infrastructures and backup technology has enabled CoActiv to position itself strategically in the medical imaging profession.

We can all feel more secure knowing that people like Ed Heere are dedicating their time to excellence in medical image management. For further information visit: <a href="http://www.coactiv.com/">http://www.coactiv.com/</a>.

# DVD Burning Tips Plus or Minus That is the Question

by William Manyin

A FRIEND OF MINE complained that he couldn't burn a DVD after formatting it. I told him you can't write a DVD R disc more than once, but he said the blank disc said RW. Looking at the disc showed an RW logo, but the disc was a DVD+R.

The +R format was created by the "DVD+RW Alliance," not the "DVD Forum" which created the (dash) -R and (dash) -RW formats. "The DVD+RW Alliance logo is a stylized 'RW'.

Thus, a DVD+R disc can have the RW logo, but it is not rewritable."

See http://en.wikipedia.org/wiki/DVD%2BR for a fuller explanation.

#### **Commentary**

#### What is Net Neutrality? — An Editorial

By Bruce Jacobs

SUALLY THE ARTICLES in the newsletter are very black and white. The articles tell how to do something, or why you should backup... This article deals with a subject that is more controversial than that. It is my at-

tempt to explain a subject is complex and which I can not discuss without my opinions coming into it. My opinions do not necessarily represent the opinions of the user group.

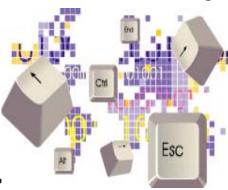

#### So what is Net Neutrality?

In simplest terms it is a movement which has as a goal creating legislation or federal regulations which will regulate some plans of some ISPs.

The specific plans that are proposed that have people the most upset is the idea of charging websites for preferred access to their customers. For example, they would like to get money from Google and if they do not they may slow the connection between you and Google.

I have to give some history here to explain some of what is going on. The Internet was mostly free of regulations. You can put almost anything up on a site and people could access it or they can ignore it. Your ISP is paid to give you access to the internet and does not care what you do while online unless you share your connection with your neighbors. There was no spam and very very few internet viruses.

ISPs also "oversold" their connections they knew that everyone would not try to get online at the same time so they used formulas to determine how much infrastructure they would need for each customer. In the old days this was mostly how many phone lines they needed for each customer. (How many remember getting busy signals when dialing in?). Even today, when browsing the web, typically you go to a site, its contents are downloaded to your computer. Then the computer becomes mostly idle while you read the page.

Most of the original ISP's were companies which had as their primary business providing access to the internet. They were not phone and entertainment providers like we have today. Also there was no real conflict of interest if they were owned by a phone company.

#### Things have changed over time.

As dedicated lines became available, the ISP's started to separate the customers into two classes: Business and Home users. Business customers were likely to use their connection 24 hours a day and use more bandwidth. The business

customers were charged more for access because of this. They at first policed this mainly using the honor system. In some rare cases, they would cut a violator off.

We now have lots of malware on the internet. This malware has caused lots of problems for the ISPs. Frequently a customer's computer would get infected and would attack the computers belonging to other customers of the ISP. Computers would get infected and start sending out millions of spam emails. Or the infected computer would turn itself into a webserver to host pirated music or other nasty content. One partial solution to these problems was to use filters at the ISP to block this traffic. This was necessary evil in my opinions

Some people also are considered by the ISP to have abused the network. All of the above things that computers can do because they are infected have been done by customers on purpose. There are other things customers have done which have resulted in a single customer using more resources that the average customer. Sometimes these uses are not considered legitimate by the ISP.

Many ISPs have set up limits on how much bandwidth a customer can use in a month. I frequently download software from the internet. Legal downloads like Linux CDs and trial software. Because of this I am sure that I frequently use several times the average amount of bandwidth of the average user some months.

Perhaps I need to step back for a second and describe some of the costs of business that ISPs have. They have the typical costs of doing business: buildings, labor, taxes, electricity, etc.

They also have special costs that are almost unique to ISPs. They pay for the infrastructure that connects them to their customers (sometimes it is indirectly). The faster the connection to the customer, the more it costs the ISP. Frequently in the United States, the hands of the ISP are tied and the ISP can not easily increase the connection speed between them and the customer.

The ISPs also pay for their connection to the Internet backbone. This is the part of the internet that connects all the ISPs together. The cost of this access is based in large part on the amount of data they send over the backbone and how fast a connection to the backbone they have.

Companies like Google, have to make contracts with ISPs and pay for their bandwidth and connection to the backbone either directly or indirectly as well.

Another revolution is occurring on the internet. This is the media revolution. New services are coming to the internet, which are only possible because more and more users have high speed access. I can purchase music or other content on line and download it to my computer. I can listen to an internet radio broadcast of a basketball game. I can watch a movie from YouTube or a live broadcast of an event. People are also using their high speed connections to make free phone calls using services like Skype.

According to ISPs these activities are putting stress on their networks in ways they had not planned for.

Many ISPs would like to use the filtering tools they have in place to limit the speed of access to these services. Critics of these plans point out that the ISPs have been advertising these same services to the public for years as a way of driving customers to their high speed access plans. Whether this is legitimate or not is a matter of opinion. If these types of changes are made, customers should be made aware of them so that they can make inform decisions when deciding which ISP to sign up with and what plan they want.

Another change that has occurred is the ISPs have changed from a business point of view. In today's world, ISPs are not generally the small companies that only provide internet access. They are phone companies, cable companies, cellular, and entertainment companies. Access to free phone service, movies and music is in direct conflict with the interests of the parent companies.

The ISPs would like the right to discriminate against some of this traffic and let other traffic go through unimpeded. This would probably be something like having two lanes of traffic. A fast lane for approved traffic, and a slower lane for the rest.

If you have made it this far, you can understand some of my opinions on these issues. You may not agree with them but the background was needed so you could understand.

I believe that ISPs have some right to regulate the traffic that is going through their network as long the primary purposes is to ensure that the network stays useable and they are upfront about what they are doing to everyone evolved. There is currently no law on the books that I am aware of that makes this a requirement.

However, no one should have to pay an ISP for priority access to their customers. I pay GoDaddy every month for use of a server and access to the internet based in large part on how many people visit our sites. We should not have to start sending checks to ISP's as well. Because the web is so democratic and diverse is why the web is as great as it is. If the ISPs are allowed to do this in market where they provide service, they will not be able to do this with fairness.

BRUCE JACOBS is editor, Phoenix PCUG, AZ. He can be reached at editor@phoenixpcug.org.

This article has been provided to APCUG by the author solely for publication by APCUG member groups. All other uses require the permission of the author (see e-mail address above).

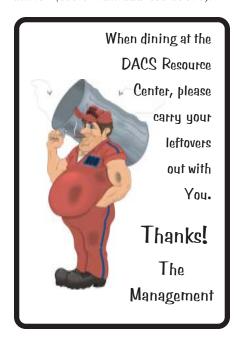

#### Hardware

#### **Automobile Computers**

By Bob Elgines

S YOUR ENGINE Check light on? Do you need a smog test? Is your engine running rough? Is your transmission shifting improperly?

Did you know you can read your automobile computer results with a simple plug in device?

All autos from 1996 and newer have common plugs and codes mandated by the Federal Government. Some late 1995 models are also equipped with this type of computer and

will have on the label under the hood "OBD II" listed. Prior to 1995 some Engine Check Lights in the car were on timers or mileage meter, and would come on after 50,000 miles and really had nothing to do with the operation of the engine or computer.

"OBD II" is the model of your Powertrain Control Module (PCM) — terminology for the on-board automobile computer that controls engine and drive train. Some automobile models will use more sensors and controlling devices than others. There are Continuous Monitors, such as Misfire, Fuel System, and Comprehensive Components, and Non-Continuous Monitors, such as EGR System, O2 Sensors, Catalyst, Evap System, Secondary Air, and A/C Systems.

New car dealers charge you \$100 to

plug their reader in called a diagnostic test, and guess at what to replace. An example is EVAP codes can appear for several things such as leaky hoses, gas cap, EVAP solenoid, EVAP pump, etc. All these have to do with the evaporation of fuel from your gas tank. They will replace them one at a time charging you labor and diagnostic charges for each item, that can be \$200 plus parts for each replacement.

Simple code readers start at \$40 at

Harbor Freight. The next model up costs \$80 to \$90 and the difference is more readings, memory and allows updates via the web (there have not been any updates since 1999). Top models will cost \$200 to \$250, but allow you to plug the results into your computer via a USB connector giving you much more in-

formation and possibly allowing some adjustments.

Most Data Link Connectors (16 pin) are under the dash just left of the steering wheel. Below-right is a basic definition of how to understand the codes that you will read. There are at this time 7000 different codes with several being for Diesel engines only. You have Generic Codes and special Manufacture Codes.

BOB ELGINES is editor, Colorado River Computer Club, AZ. He can be reached at Elginesz@rraz.net. www.ccrc.org

This article has been provided to APCUG by the author solely for publication by APCUG member groups. All other uses require the permission of the author (see e-mail address above).

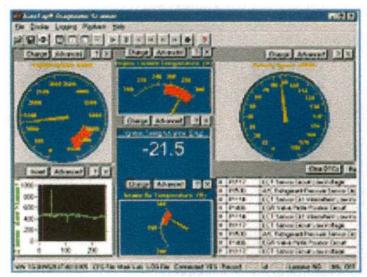

Above is an example of a readout on a PC of the more expensive model readers.

#### Special Interest Groups sig NOTES: October 2007

**ASP.Net.** Focuses on Web site/server application development using Microsoft Visual Studio, C#, VB, Javascript and SQL Server programming tools. Starts with Random Access, followed by a programming discussion with examples.

Contact: Chuck Fizer cfizer@snet.net.

Meets 1st Wednesday, 4-6 p.m., at the DACS Resource Center.

Next Meeting: Oct 3

**Digital Imaging.** All about digital cameras, retouching and printing.

**Contact:** Ken Graff at 203 775-6667 *graffic@bigfoot.com*. Meets last Wednesday, 7 p.m.at the DACS Resource Center. **Next Meeting:** Oct 31.

**Investment Strategies.** Discusses various investment strategies to maximize profits and limit risk.

**Contact:** Paul Gehrett, 203 426-8436, *pgehr4402@aol.com*. Meets 3rd Thursday, 7:30 p.m., Edmond Town Hall, Newtown. **Next Meeting:** TBA.

Jobs. Networking and jobs search

Contact: Charles Bovaird, 203-792-7881 aam@mags.net.

Meets by e-mail.

Next meeting: TBA

**Linux.** Provides Help in installing and maintaining the Linux operating system. Also of interest to Apple owners using OS X. **Contact:** John Lansdale 914-533-2002

Meets 3rd Wednesday, 7:30 pm at the DACS Resource Center. **Next Meeting:** Oct 17.

**Macintosh.** Focuses on all aspects of the Mac operating system. **Contact**: Richard Corzo *macsig@dacs.org*.

Meets 1st Thursday at DACS Resource Center at 7 p.m.

Next Meeting: Oct 4.

**Open Source Web Programming.** Focuses on open source tools for Windows and Linux.

Contact: John Lansdale, 914-533-2002.

Meets 3rd Monday, 7 p.m. at the DACS Resource Center. **Next Meeting**: Oct 15.

**PC Maintenance.** Review of PC hardware and OpSys maintenance and use.

**Contact:** Charles Bovaird, 203-792-7881 *aam@mags.net*. Meets on 4th Thursday, 7 p.m. at the DACS Resource Center. **Next meeting:** Oct 25.

**Server.** Explores Back Office server and client applications, including Win NT Servers and MS Outlook.

Contact: Jim Scheef jscheef@telemarksys.com

Meets 2nd Thursday, 7 p.m., at the DACS Resource Center. **Next meeting:** Oct 11.

**VB.Net, Visual Basic-6.** Focuses on Smart Client Windows application development using Visual Studio, VB, C# and SQL Server programming tools. Starts with a random accss session , followed by Object Oriented discussions and programming with examples.

Contact: Chuck Fizer, 203 798-9996 *cfizer@snet.net* or Greg Austin, 845 494-5095 *greg.austin@ryebrookpba.org.* Meets 1st Wednesday, 7p.m., at the DACS Resource Center, preceded 1 hour with a shared cost pizza snack. **Next Meeting:** Oct 3.

Virtual Computing. This SIG will explore virtual computing technologies and how to leverage them as additional system resources. Our main focus will be on the free VMWare products, but we will also look at other technologies and tools. Meets 4th Tuesday, 7 p.m. at the DACS Resource Center Contact: Rob LimbOcth relimbaugh@dacs.org, 203 826-8196. Next Meeting: Oct 23.

**Web Design.** Applications for designing and creating Web sites. **Contact:** Anna Collens *avo555@earthlink.net.* 

Meets 3rd Tuesday, 7-9 p.m. at the DACS Resource Center. **Next Meeting:** Oct 16.

#### **SIG News & Events**

**ASP.Net & C#VB.** Our exciting sessions with Active Server Pages (ASP) launched with an informative tour of the scope and limits of randomness.

When we arrived at a topic of Web sites and Web services, we heard more about Service Oriented Architecture (SOA) and Web Services Discovery Language (WSDL). Claude explained some features of a development tool for a login page going to a Web page for application data. The ASP.NET Web Site Administration Tool runs on ASP.NET Development Server. This tool runs in MS Visual Studio 2005 when invoked by a menu item, Website>ASP.NET Configuration. thentication data for a login to a Web site is developed with a provider, AspNetSql Provider, that stores such data in a dedicated repository, ASPNETDB.MDF. When starting from a Web site template for the base application, specify File System for the location to generate this site. An application developed within the IDE can later be transferred to a production site.

Next, we moved to a cunning facility in open source software when John Lansdale explained how version control is managed with Subversion, an application from Tigris.org. Engineering changes to software can be recorded and managed with traceability and rollbacks as needed to keep development of an application under control. We know when a segment of code was developed and we have the name of its developer. Timing and responsibility are easy to keep in view.

Later, we returned to development of login features in MS Visual Studio 2005 with providers. Greg showed us how he

had carried code into production in an application for sale of mulch. Many subtleties of placement of databases and servers were exposed to exploit the full potential of development tools to achieve a finished and polished application on a Web site. Added to this repertoire, were searches for templates on MSDN online. Capabilities of Visual Studio are much augmented.

Macintosh. In September, we did a follow-up on our meetings of November and December 2006 when we showed how to record LPs and tapes to your Mac and convert the songs to CDs or MP3 files. Back then we had looked at the free Audacity program (http://audacity. sourceforge. net) and the shareware Amadeus II (http://audacity.audacity.auda

SIG News, Continued on page 15

# October 2007

# Danbury Area Computer Society

| Sunday | Monday                                                                 | Tuesday                                     | Wednesday                                                        | Thursday                                                                     | Friday                                               | Saturday                                                                                        |
|--------|------------------------------------------------------------------------|---------------------------------------------|------------------------------------------------------------------|------------------------------------------------------------------------------|------------------------------------------------------|-------------------------------------------------------------------------------------------------|
|        | 1                                                                      | 7:00 P.M.<br>GENERAL MTG                    | 4 PM ASP.Net<br>7 PM Visual Basic<br>Chuck Fizer<br>203 798-9996 | Macint osh 7:00 PM Richard Corzo macsig@dacs.org                             | 5                                                    | 6                                                                                               |
| 7      | 7:00 PM<br>Board of Directors                                          | 9                                           | 10                                                               | 7:00 PM<br>Server<br>Jim Scheef<br>860 355-0034                              | 12                                                   | DACS.DOC Deadline                                                                               |
| 14     | Opensource Web<br>Program.<br>7:00 PM<br>John Lansdale<br>914-533-2002 | Web Design<br>Anna Collens<br>203 746-5922  | 7:30 PM Linux John Lansdale 914 533-2002                         | 18                                                                           | 19                                                   | 20                                                                                              |
| 21     | 22                                                                     | Virtual Computing Rob Limbaugh 203 826-8196 | 24                                                               | 7:00 PM PC Maintenance Charles Bovaird 203 792-7881                          | 26                                                   | 27                                                                                              |
| 28     | 29                                                                     | 30                                          | 7:00 PM Digital Imaging Ken Graff 203 775-6667                   | Sep 2007 S M T W T  2 3 4 5 6 9 10 11 12 13 16 17 18 19 20 23 24 25 26 27 30 | F S M<br>1 7 8 4 5<br>3 14 15 11 12<br>0 21 22 18 19 | Nov 2007<br>T W T F S<br>1 2 3<br>6 7 8 9 10<br>13 14 15 16 17<br>20 21 22 23 24<br>27 28 29 30 |

#### **Uncle DACS Needs You**

#### Are You Willing Or Able?

By Rob Limbaugh

ACS HAS A FEW internal projects and activities coming up in the near future, as well as some

long term ideas for next year. This isn't a complete list, but these are my top four.

## Resource Center Beautification

Frankly, there's some clutter that needs to go. In mid-October we need to get the stuff that is junk out of there, move the equipment around, and have it set up for people to use machines already on site. That said, we need volunteers in the following capacity:

- Junk needs to go to the junkyard. This will require a couple vehicles with cargo space. Vehicle needs to be able to use the Danbury dump.
- The Resource Center desperately needs a vacuum cleaner that can actually vacuum. We currently have two second-hand vacuums that just don't cut it, and we don't need a third. We need one volunteer to be willing to splurge on a bagless one (Wal-Mart sells a decent Bissell for under \$60). Obviously, this is to help keep the place clean. If you can help in this regard, please let us know ahead of time (we wouldn't want to wind up with thirty new vacuum cleaners!)
- Someone handy with basic carpentry to fix any loose paneling or broken cabinetry that cannot be easily replaced.
- A few hundred feet of leftover Cat5 cabling. This is so we can actually network some workstations in the Resource Center.
- A better waste management system. The little trashcan is not big enough for when people forget to empty it. We would also need appropriate sized trash bags.
- People willing to help move things around. The goal is to have everything set before the Holiday season comes

around and well before the snow flies. Monetary donations for these efforts will be given a receipt for tax purposes.

Cleanup date to be announced—will be a Saturday and/or Sunday in the 2<sup>nd</sup> half of October.

# Need A "Windows SIG" Leader

We have a "Linux SIG" and a "Mac SIG". Need I say more? This should have a little bit of everything about Windows... how to use it, different programs and suites for it, how to tailor

the desktop, connect printers, create presentations, build a personal database, etc. It should be about how to get mileage out of the machine and use it as a powerful tool or toy. A potential leader doesn't have to be an expert in Windows. If you're interested in leading such a group, please step forward! Meeting date to be determined by "Windows SIG Leader".

## 2008 DACS Annual Summer Picnic

DACS is, according to what information I've been told, over 20 years old. We need an annual picnic. This needs a coordinator for the planning and reservations. Do we have any volunteers to be "2008 DACS Annual Picnic Coordinator?" Picnic date to be determined, but I'm voting for sometime in the summer.

If any of these projects interests you, and you'd like to contribute, please email dacsprez@dacs.org.

Thanks!

Rising mailing costs are forcing up dues. See insert page

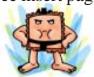

## This is your last newsletter

If the membership date on your mailing label reads

EXP 07/2007 or earlier

You need to renew your DACS membership

**NOW** 

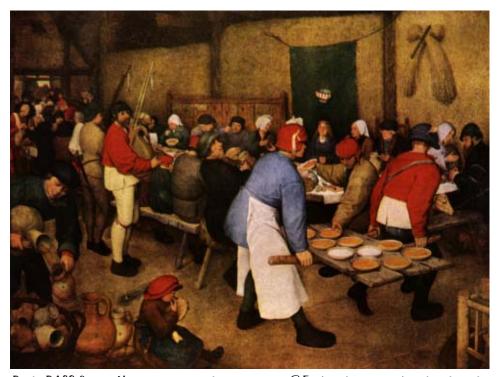

Do the DACS General Meetings leave you thirsting for more? Find all that plus food for thought at the

#### Freeware

# Improve Computing Pleasure with Free Widgets for Windows and Mac

By Ira Wilsker

ANY OF US are extremely busy, and often lack the time to search the internet for items of frequent interest. Many of us have dull and boring desktops displayed on our monitors, often using the default images of our computer

or software maker. Fortunately for us, there is a free service offered by Yahoo!, called "widgets".

Widgets, also known as "gadgets" by some web services, are small programs that display a wide variety of information on the otherwise wasted space on our desktops. This information is automati-

cally updated on a frequent basis, providing the user with current data without loading another program or browsing to a website, as widgets are displayed on the desktop on a full time basis.

Widgets is the name for the products distributed by Yahoo!, and gadgets are distributed by other web service providers. While similar in appearance and function, widgets and gadgets are generally not interchangeable, and in order to conserve system resources, users should choose gadgets or widgets, but not both.

Yahoo!'s widgets can be found at widgets.yahoo.com. Upon opening that page, the user is greeted with a button to download the widget engine, which includes about a dozen popular widgets, including a picture frame (displays digital photos on desktop), weather display, notepad, daily planner, maps, stock ticker, and others. The opacity of widgets can be controlled to make them nearly opaque, hiding the desktop behind the widget, to almost totally transparent, fully displaying the desktop. Widgets can be dragged and dropped anywhere on the screen. I have a lot of icons on my desktop, and my widgets cover several of the icons, but this is not a problem as I drag the widget out of the way whenever I want to access those previously covered icons.

The widget engine works on Windows XP with service pack 2, Windows 2000

with service pack 4, Vista, or Macs with OS X 10.3.9 or higher. An internet connection is necessary in order to update the widgets, and 512 megabytes (minimum) ram is recommended for improved performance.

Among the default widgets included

with the widget engine, I personally have the stock ticker and weather widgets loaded and running, and also have a TV widget which displays the shows for the next few hours on the channels of my choice.

The stock ticker widget is very easy to use, and is automatically updated every few minutes. The default listings are for popular quotes, such as the Dow Jones Industrial

Averages, NASDAQ, Yahoo!, and similar issues. It is very simple to modify the listing to show any desired quotes and indices, and the number of issues displayed is only limited by the space available on the desktop.

The weather widget is customizable for any city or zip code, and graphically displays the weather for five days, current conditions, temperature, and moon phases. By moving the cursor over the weather widget (sometimes it also requires a mouse click), a balloon opens which displays the humidity, barometric pressure, wind chill or heat index, wind direction and speed, and the time of most recent update.

The widget I seem to refer to the most is the TV widget called "TV Tracker", which can be downloaded from the Widget Gallery. Once downloaded and installed, a city and zip code is selected, which displays the on-air, cable, and satellite options and carriers locally available. Selecting the appropriate carrier displays a two hour grid of what is on television. Different genres, such as sports and movies are highlighted in different colors for easy viewing. Clicking on a highlighted title will "fetch" the description and details of the movie or sports event, displaying it in a sub-widget adjacent to the primary widget. I will be honest and say that there are several cable channels available

to me that I simply never watch, and TV Tracker easily allows for the display of only selected channels, making the display that much easier to follow.

The widget gallery, widgets. yahoo.com/gallery, currently lists 4242 Windows widgets available for download, and 3977 widgets for Mac, in a variety of categories. As I type this, Yahoo! is featuring Motor Trend Magazine's "Gas Alert Savings" widget which displays a localized list of the lowest priced gas stations in the area, and is available for both Windows and Mac. Widgets can be searched by name, type, or date. The widget categories listed in the gallery are latest (4242 widgets), updates (2158 widgets), fun & games (575 widgets), date & time (470), news feeds (952), system utilities (354), sight and sound (554), geek stuff (120), cam viewers (273), widget tools (63), app (application) enhancers (109), search tools (352), and various (miscellaneous, 416). Each category may contain hundreds of different widgets, all of which are available for free download.

I have downloaded several other widgets, and selectively load them when I want, and stop them when no longer wanted. In Windows, widgets as a group can be controlled by clicking on the widget icon in the system tray, near the clock. The widget icon is a black background, with two diagonal and interlocked gears. Right clicking on the widget icon displays a comprehensive menu of options which allows the user to control the appearance and function of widgets, load and unload widgets, and otherwise control their behavior.

Some widgets that I selectively use are news feeds which display real time news headlines from hundreds of sources, live weather radar, streaming audio from dozens of radio stations from all over the globe, and many others. Although I have never used it, there is even a pregnancy calculator widget!

Widgets can be a fun adjunct to improve the satisfaction and use of our computers.

#### **WEBSITES**

http://widgets.yahoo.com http://widgets.yahoo.com/gallery

IRA WISKER is APCUG Director; Columnist, The Examiner, Beaumont TX; radio and TV show host. Iwilsker@apcug.net.

This article has been provided to APCUG by the author solely for publication by APCUG member groups. All other uses require the permission of the author.

#### **Hard Drive Management**

### **Upgrading Your Hard Drive**

by Sean N. Henderson

HERE ARE A number of tools available to upgrade a hard drive and a fair number of ways to go about it. Some of these are more obvious than others.

Recently, I upgraded my laptop's

hard drive to a 7200rpm model from a 4200rpm one. The reason for the upgrade was to make my laptop more capable in music production. Here's how I went a about it.

My goal was to have all the data on my current drive on my new drive, and hopefully a couple extra new partitions for dual-booting into Linux.

My other goal was not to use Norton Ghost because I had real problems using a previous version of Norton Anti-virus and never got the support needed from Norton/Symantec. It didn't seem logical to give more money toa company that didn't solve my problems with their software.

#### PREPARING TO COPY

Originally, my process was supposed to make a complete backup to a

couple of DVDs, then restore onto the new hard drive from these DVDs. I had a feeling that this would be too simple, and I was correct. None of the backup software available to me could accomplish this task, including various cop-

> ies of Veritas Simple Backup. For those that have seen the stacks of software discs in my collection and my knack for finding utilities on the net, this is ... significant.

> My backup plan (pun intended) was to put my laptop drive in a USB chassis then copy back into the new drive. This turned out to be the best way to

do it, though it took me a couple tries to get the methodology and software right. The bit tip here is to make sure the USB chassis supports the type of drive you are using. A co-worker recently attempted the same upgrade. He was shipped a drive with a blade connector rather than a pin-bank. He never checked his internal drive and trusted IBM to ship him the correct drive. That didn't happen.

The first program tried was XXCOPY. Despite what one would think it was supposed to do, it in fact did not copy all the programs from the system directories. Several more attempts were made using different options and after the good part of a Saturday afternoon of semi-attended work, another option was sought.

**SOFTWARE** 

Using XXCLONE was the final solution. The GUI was simple enough to understand, it ran unattended, and after copying and booting with the new drive, it gave a congratulatory message that everything worked well. Perfect!

#### **RESULTS**

Was it worth the upgrade? Yes. My laptop is so much faster all around, not just for music applications. Yes, I could have gotten a hard drive with more capacity, but speed was more important.

Would I recommend XXCLONE to others? Sure. The software worked correctly the very first time I used it. I didn't have to read any manual or mess with any bizarre program options. If your a user doing what I did, XXCLONE is a great solution. If you're doing a lot of drive image work for an IT department, another tool might be better. From the result window of XXCLONE, it seemed that there may be a finite number of copies it would do of the same drive, but since I needed a program like this only once.

SEAN N. HENDERSON Is a member of the board of directors. On top of that he leads a dual life as a computer-guy and musician. His devices also contribute to his music life as well., I didn't bother investigating that any further.

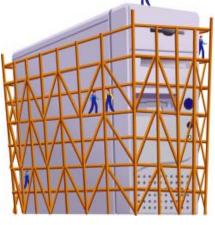

#### Hard Drives and Partitions

by Gene Barlow

OTS HAS HAPPENED in hard drives in the past 8-10 years that I have been giving presentations on partitioning and backing them up. Ten years ago, the largest hard drives were only a few hundred MB. We had not yet seen the 300GB hard drives that are common today. Also, the price of hard drives was much higher then than it is today. So, conserving hard drive space was a bigger issue then.

Today, most of us have more hard drive space that we know what to do with and we see new 250GB drives selling for under \$50. Things have really changed.

In light of this new environment of cheap and plentiful hard drive space, I

no longer push keeping FAT32 partitions down under 16GB in order not to waste more than 10% of the drive space. Most users are now using NTFS which also has cluster problems, but these are not nearly as big as the FAT and FAT32 cluster problems.

The cluster problem was that each file needed to be stored on an even number of clusters. So, the wasted space was equal to half the size of a cluster times the number of files stored. The worst case, was when you had lots of little files stored in large partitions with large cluster sizes. So, a 256kb Shortcut in Windows would take up 32MB of space when stored on the hard drive.

Hence the large wasted space. But a few very large files stored in one large partition would not waste much space as lots of little files stored in that same partition. Backup image files are about the biggest files you will find in Windows. Some of these are 30-40GB each. So, you may only have a few dozen image files stored on your external hard drive before you fill it up. So, even a large cluster space with very few large image files will waste very little hard drive space. Hence, even if we were still worried about wasted space on hard drives, backup image files would be an exception and having large partitions would be much easier to manage than many partitions that may waste more space because you could not fit large files in a partially full partition. Hence the recommendation to just use folders to store image files on one very large partition. Most users do not have a partitioning utility to adjust the size of the partitions as the drive gets full of large image files. Folders work better in this case and do not require a partitioning utility.

Another change in my recommendations over what they were 10 years ago is that I now no longer recommend a separate Application partition from the Operating System partition and the Data partition. Today, I recommend that you store your application programs in the same partition as your operating system. I do this for several reasons. First, applications want to install in the operating system partition by default. You have to direct them to a separate application partition if you want to keep them separate. This makes installing applications slightly more complicated than letting them install where they want to install naturally.

Hard drive space and wasted space is no longer a big issue, so a larger c: drive is not a problem. In running multiple operating systems, you could share the same applications between two operating systems if you did it correctly. That required a separate APPS partition and then you would install the same application twice into that partition. Once from one operating system and the other time from the other oper-

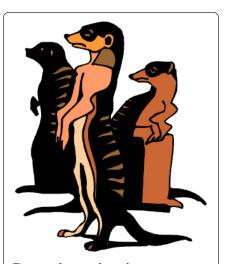

Do you have a burning computer question, but can't make it to the meeting or just never seem to get your hand up in time? Email your inquiry to Jim Scheef, the answer guy, at askdacs@ dacs. org, and your question will be taken up at Ask DACS at the next meeting.

ating system. You had to do this to keep the registry entries on both operating systems correct. Keeping two operating systems in synch with one application partition was a challenge for even the more advanced user, so today, I recommend keeping the application with each operating system, even if it means having that operating system installed twice on your computer.

So, today, I recommend three partitions should be used. One for the operating system

and application programs. One for all of the data files. And one on an external hard drive for backing up the other two partitions. This is the best way to go today with our large inexpensive hard drives on our PCs.

I hope this helps you understand why I have changed my recommendations.

GENE BARLOW is president of User Group Relations. He can be found at www.ugr.com, or at gene@ugr.com

Used with permission.

#### **Programming challenge**

#### #1 Diagonal Sums on Spiral Matrices

by Charles Bovaird

HALLENGE - TO WRITE a program in any language to solve the following problem:

Starting with the number 1 and moving to the right in a clockwise direction, a 5 by 5 spiral matrix is formed as follows:

| 21 | 22 | 23 | 24 | 25  |
|----|----|----|----|-----|
| 20 | 7  | 8  | 9  | 10  |
| 19 | 6  | 1  | 2  | 1 1 |
| 18 | 5  | 4  | 3  | 12  |
| 17 | 16 | 15 | 14 | 13  |

It can be verified that the sum of both diagonals is 101. What is the sum of both

diagonals in a 1001 by 1001 spiral matrix formed the same way?"

a) Create a program that will produce the diagonal sum for the 1001 by 1001 spiral matrix as well as other such matrices.

Note: Some analysis would be initially useful.

b) What would be the program to determine all the diagonal sums for the spiral matrices from 1 to 1001?

Solutions should state clearly which language and version has been used and sent to: treasurer@dacs. org.

Correct solutions will be recognized in future editions of DACS.DOC.

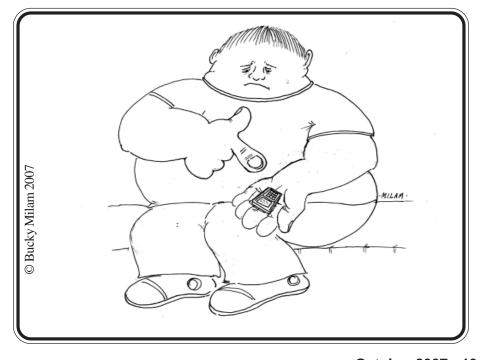

#### **Commentary**

#### Circuit Rider

Version 5.2

by Jim Scheef

#### Good News -Again, we'll see

S I WRITE THIS on Friday night the day before deadline, I noticed a posting on Slashdot that SCO has filed for bankruptcy under chapter 11. The news is confirmed by a press release on the SCO website. From the press release: "We want to assure our customers and partners that they can continue to rely on SCO products, support and services for their business critical operations," said Darl McBride, President and CEO, The SCO Group. "Chapter 11 reorganization provides the Company with an opportunity to protect its assets during this time while focusing on building our future plans." Does that mean they don't want to pay their lawyers?

While this may be the beginning of the end to the SCO onslaught against Linux, open source is not out of the woods yet.

#### Sony Root Kits -Déjà vu all over again?

Nearly two years after the first Sony root kits were exposed, apparently Sony is at it again. This time it's not music CDs, but certain "MicroVault" storage drives that use fingerprint authentication. Sony's reaction this time is different as well, saying that the problem memory sticks have been discontinued and "No customers have reported problems to date" and they are "taking the issue very seriously." From the New York Times, 9/1/7.

## Microsoft Open Source - Wha!?

Yes, you heard right, there is such a thing. CodePlex.com, hosted by Microsoft, is the website home to many interesting projects. Of the 2271 projects currently on the site, most are aimed at software developers, but I found a few of more general interest:

Windows Product Key Finder – find that magic set of codes you need to reinstall Windows XP or Vista.

FlickrSync – a tool to keep your Flickr photo sets synchronized with the photos files on your local disk.

GetSysInternals – scripts and tools to simplify keeping your set of SysInternals tools and utilities up to date. (The SysInternals Tools are a bunch of incredibly useful utilities and tools for diagnosing problems in Windows.) Using this seems a bit obsessive to me, but you will always be up to date!

Computer ID – reads all sorts of information about your computer from the Windows Management Interface (the tool Microsoft uses to determine what is installed on your machine). This can save tearing your machine apart when you call for support.

**Ruler** – an on-screen pixel ruler. Ever want to know how big picture or graphic or piece of text is on your screen? Well now you can measure it. Run two instances if you need both horizontal and vertical rules.

There must be many more gems among the 2271 projects. If you are a developer, you will have an easier time finding cool stuff because most projects are aimed at SharePoint, SQL Server, .NET and other Microsoft development platforms.

#### Silverlight from Microsoft

Some people say this is the "Flash killer" from Microsoft, or maybe not. We'll see. I'm really decisive on this one. The interesting thing is that the Redmond folk have provided run-time engines for both IE (6 and 7) and Firefox (1.5 and 2.0) on Windows, Safari on the Mac, and on Linux. Yes, Linux! The Linux version is (or will) result from Microsoft's cross-licensing agreement with Novell and will run on "all Linux distributions" using the Mono (monoproject.com) runtime. Called "Moonlight" on Linux [oh, so clever!], this is the first visible support from Microsoft for the open source Mono project which implements the .NET runtime on non-Microsoft platforms. So far all I've seen is regular video running in IE6, and it looks just like Flash. Go figure.

As when the .Net development platform was released, Microsoft has provided free development tools (called a SDK or software development kit) for Silverlight. I hope to find time to try this in the next few weeks. If I do, you'll be among the first to know. The fact that Silverlight runs in the .NET Framework means that developers will have a lot of flexibility to integrate Silverlight objects into other applications.

While many people speculate on the significance of the name, I think it is named for Brad Silverberg, a Microsoft Senior VP who argued in the mid-90's for a more open, all operating system approach as opposed to the single platform, Windows-centric model. Guess which won?

#### Microsoft more and more

There is just too much to write about this month. Like today's European Court of First Instance decision upholding the lower court and ordering Microsoft to pay the \$600 million fine and continue to sell a version of Windows without Windows Media Player. The New York Times article in tomorrow's paper (Tuesday, 9/18) will speculate that the ruling may "bode ill" for Apple, Intel and Qualcomm who are "also being scrutinized by the European Commission." Back in 2001, Microsoft got off with barely a slap on the wrist after loosing the antitrust trial of the century but winning on appeal.

#### Quote of the month

From a Jon Udell (blog.jonudell.net) conversation with Bill Buxton about user interface design thinking, Bill Buxton makes the point that GUI design has changed little in 25 years, "If Rip Van Winkle had gone to sleep in 1983 or 1982 having used the Xerox Star workstation and woke up today to a Vista workstation, he would be just as able to use a Vista workstation..." To put this in context, download to the entire podcast at http://tinyurl.com/ 3clm3y. Bill Buxton is a user interface design guru at Microsoft, but his career goes back to Xerox PARC, so he has some credentials.

#### FREE CLASSIFIEDS

DACS members may publish noncommercial, computer-related classified ads in *dacs.doc* at no charge. Ads may be sent by e-mail to Charlie Bovaird at *aam@mags. net*, or hard-copy may be submitted at our monthly general meeting.

#### Ask DACS

#### September 2007

Jim Scheef, Moderator Lisa Leifels, Reporter

E WELCOME QUESTIONS FROM the floor at the start of our General Meetings. In addition, members who are not able to attend the General Meeting may submit questions to *askdacs@dacs.org*. We will ask the question for you and post the reply in *DACS.ORG*. Please provide as much information as possible since we can't probe during the session.

#### Q. I am using Microsoft Outlook 2002 and some of my mail folders have completely disappeared?

A. One way to recover email messages in Outlook 2002 and 2003 is to use Microsoft's Inbox Repair Tool. Go to Start, Search and select Files or Folder, and enter the file name scanpst.exe. This file is usually found in the folder c:\Program Files\Common Files\System\Mapi\

Before you run the repair program it is strongly recommended that you make a backup copy of the .pst file that you'd like to repair. You can then double-click on the file scanpst.exe to run the program. You will be asked to enter the path and name of the .pst file that you'd like to repair.

For additional information on

repairing .pst files refer to the Microsoft Knowledge base article at http://support.microsoft.com/kb/287497.

- Q. I read in the newspaper that the Ives Manor is renovating their basement. Will this cause any disruption to the DACS Resource Center?
- A. The Ives Manor is currently undergoing work to fix a flooding problem. The DACS resource center is located on the opposite side of the building from where the flooding occurred. Charles Bovaird reported that the current repair work shouldn't cause any problems with the availability of the DACS resource center.
- Q. I have recently converted from Mozilla mail to the Thunderbird

- email program. I am having trouble reading mail in nested folders. Usually I use the shortcut on the toolbar to read new mail and this feature is no longer working.
- A. You could type the letter N, which is the keyboard shortcut in Thunderbird to go to the next unread email. You may also want to download the latest version of the Buttons! Extension from the Thunderbird Add-on page of Mozilla's website: https://addons.mozilla.org/en-US/thunderbird/addon/106.

# Q. Is there a way of doing a search in Microsoft Outlook where you can search for the latest items first?

A. In Microsoft Outlook 2003 you can do a simple search by selecting Tools, Find and then Find again from the menu bar. You can do a more advanced search by selecting Tools, Find and Advanced Find. In the Advanced Find you are able to restrict your search to emails that were sent or received in a specific time period, such as this week or last month.

Another possible solution would be to use either Google's Desktop Search or Microsoft's Windows Desktop Search.

#### SIG News, Continued from page 8

/www.hairersoft.com/Amadeus.html). From my own recordings from LPs I had noticed that the volume level from these recordings was at a lower level than the songs I had ripped from CDs.

I showed how to use the Normalize function under the Effects menu of Amadeus II. There are two options on Normalize: Maximal sample value and Maximal RMS power, along with a level value. Choosing the former will look for the maximum level throughout the song and see if there is room to increase the level. A level of 0.0 dB is the highest you can choose for this option. The song we tried didn't seem to allow for any increase in level using the "Maximal sample value" choice.

The second choice, "Maximal RMS power", is supposed to continuously monitor the level throughout the song as it tries to increase the level along the way. The help suggests using a level of -10 or -15 dB. The -10 level started to provide a noticeable increase in level, but our song

looked like it could manage a level of -8 or higher without causing distortion of the relative volumes of the song portions.

This Normalize tool seems effective but would have to be applied to all the songs recorded from an album. Fortunately there is a new version of Amadeus called Amadeus Pro (http://www.hairersoft.com/AmadeusPro.html) which provides a batch capability. You can define a series of operations, including renaming the result files, to work on selected files or a whole folder full of files. This will really come in handy as I have already recorded a number of albums.

We also had questions during the meeting. One member was asking how to use the iDisk from his .Mac account to share files with another person, without having to give out his .Mac password.

After the meeting I exchanged e-mails with the member to clarify how it works when a password is used. This Apple Support article, entitled "Using your iDisk to

share files", explains a number of ways another user can connect to your Public iDisk folder: http://docs.info. apple.com/article.html?artnum =52369. From a Windows XP machine I like to use the WebDAV option, using "Add a network place" and this URL: http://idisk.mac. com/membername-Public, where membername is the .Mac username you're trying to access. The user will be prompted for a username and password. The key thing is to specify a username of "public" (not your .Mac username), and then the Public folder password you have set.

**Server and Networking.** Our September meeting was one long Random Access session as we discussed all sorts of basic server and networking questions.

Next month we'll review where we are with the DACS infrastructure in the Resource Center and maybe start making progress again.

Next meeting is Thursday, October 11th at 7 p.m. in the DACS Resource Center.

# One- to four-color printing Direct from disk high speed black & white and color copying now available

For All Your Printing, Graphics, and Copying Needs

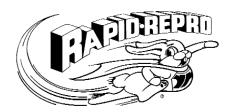

3 Commerce Drive Danbury, CT 06810 (203)792-5045 Fax (203)792-5064 mail@rapid-repro.com

# Voice Joanie

Help give the gift of speech Call Shirley Fredlund at 203 770-6203 and become a Voice for Joanie volunteer.

# **Future Events**

October 2 Philip Chen • Identity Theft
November 6 • TBA
December 4 • John Patrick • State of the Internet

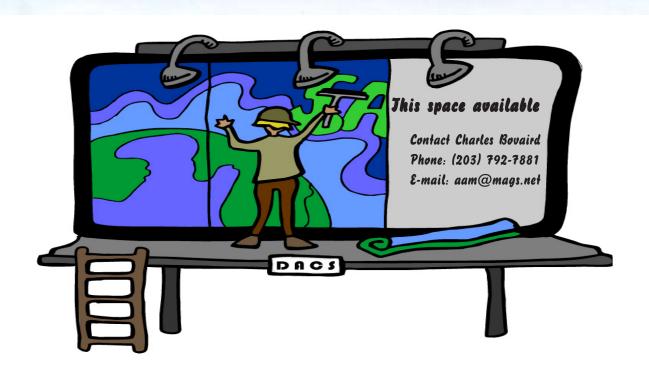

# dacs.doc

THE NEWSLETTER OF THE DANBURY AREA COMPUTER SOCIETY, INC.

## **Rate Card**

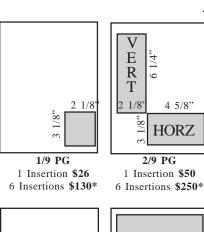

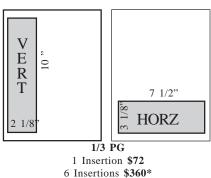

OTHER DISTRIBUTION=100+
PDFFULL-COLOR VERSION DISTRIBUTED
ON WEB SITE WWW.DACS.ORG

DEADLINE FOR COPY IS 15th OF THE

GUARANTEED US MAIL=450+

DEADLINE FOR COPY IS 15th OF THE MONTH. NEWSLETTER NORMALLY ARRIVES IN MAIL BY 1st OF EACH MONTH.ALL PAYMENTS IN ADVANCE WITH COPY TO:

CHARLES BOVAIRD, TREASURER
DANBURY AREA COMPUTER SOCIETY
4 GREGORY STREET
DANBURY CT 06810-4430
TEL: 203-792-7881
E-mail aam@mags.net

7 1/8"

1/2 PG 1Insertion \$100 6 Insertions \$500\*

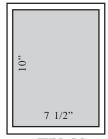

FULL PG
1 Insertion \$170
6 Insertions \$850\*

Special rate \$14 Per Insertion

\* 6 INSERTIONS AT 5 TIMES THE SINGLE INSERTION RATE

## **Order Form**

| ADS CAN BE SUBMITTED AS CAMERA READY AR' MAIL AS A PDF, JPG OR TIF FILE. Editors will set up a as plain text without additional charge. |                                                                                                    |
|----------------------------------------------------------------------------------------------------|----------------------------------------------------------------------------------------------------|
|                                                                                                    | CONTACT PHONE FAX E-MAIL  SIZE 1/9  2/9V 2/9H 1/3V 1/3H HALF PAGE FULLPAGE BUSINESS CARD ISSUE DATE SIZE (V H) SINGLE 6 INSERTIONS TOTAL \$  Comments |
| Sketch ad in this box                                                                                                    |                                                                                                    |

anbury Area Computer Society is a nonprofit corporation organized under section (501) (C) (3) of the US Tax Code. Its purpose

is to promote education, knowledge sharing, networking and communication between users of personal computers. DACS is an all volunteer organization, with no employees. The major source of income is member dues. Members can volunteer to become instructors, lecturers, DACS officers and board members, committee members, or SIG leaders.

We sponsor or participate in community support projects by collecting, repairing, and redistributing used computer equipment and software to community service providers such as schools, libraries, and patient/client support groups. DACS members provide pickup, refurbishing, installation, and training assistance as needed. Firms or individuals with equipment to donate should leave a message on the DACS Infoline (203-748-4330).or send an email to recycling@dacs.org.

The Voice for Joanie program was created in 1992 through the initiative of DACS member, Shirley Fredlund. This program provides computerassisted speech for victims of amyotrophic lateral

sclerosis ("Lou Gehrig's Disease"). DACS members have contributed volunteer time and technical assistance since the program began. Voice for Joanie and DACS have earned national computer industry recognition and financial assistance for this vital collaboration.

Our general meetings are held on the first Tuesday of each month in the Danbury Hospital Auditorium at 7 p.m. These meetings are open to the public. The main presentation is scheduled from 8-9:30, preceded by casual networking, announcements and Random Access, an informal question and answer session. A free product raffle is often held at the conclusion of the main presentation.

In addition to the general meeting, DACS sponsors many special interest groups (SIGs) where members can learn and share information about a specific topic. Each SIG plans its own meeting schedule and program topics.

Our newsletter, *dacs.doc* is published monthly for our members, and mailed to arrive before the general meeting. It features articles written by members and others on timely topics including product and software reviews, issues and trends in personal computing and "howto" articles on sound, video, digital photography, etc. In addition, each issues includes the calendar of meetings, announcements on SIGs and other DACS events. *dacs.doc* has won numerous prizes over the years for its design and content.

Through its activities, DACS offers numerous opportunities to network both professionals and computer hobbyists. Our Special Interest Groups are an excellent way for members to both learn and share application or hardware knowledge. Any DACS member can form a special interest group on any topic where there is interest. Most SIGs meet in our Resource Center in downtown Danbury.

If you have concerns, requests, or suggestions regarding DACS or its programs, please contact dacsprez@dacs.org. DACS officers and board members' phone numbers are listed on page 3 of dacs.doc.

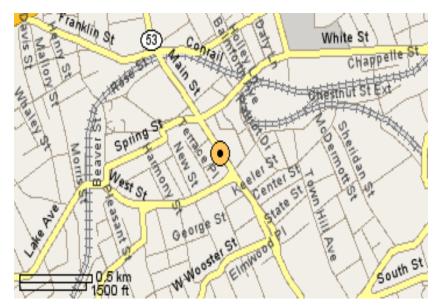

The DACS Resource Center is in Ives Manor, Lower Level, 198 Main Street, Danbury, CT 06810 (203-748-4330).

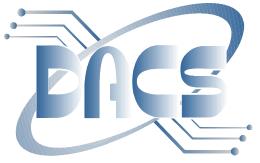

# DANBURY AREA COMPUTER SOCIETY, Inc.

Individual Membership Application

## Personal Information

| Name                                                                                                    |                                                                  | Home Phone ()                                                       |  |
|----------------------------------------------------------------------------------------------------|------------------------------------------------------------------|---------------------------------------------------------------------|--|
| Address                                                                                                    |                                                                  | Work Phone ()                                                       |  |
| CitySta                                                                                                    | ateZip                                                           | Fax: (                                                              |  |
| Company                                                                                                    |                                                                  | E-Mail:                                                             |  |
|                                                                                                    | <u>Bi</u>                                                        | Illing Information                                                  |  |
| DACS basic member DACS corporate me                                                                               | ership - 1 year ()<br>embership - 1 year<br>ave access to the c  | club tech support volunteers, newsletter online in                  |  |
| PDF form, able to re club-only related eve                                                                        |                                                                  | news via email, attend SIGs, and participate in any or activities." |  |
| Pay by cash, check of                                                                                             | or mail order, paya                                              | able to: Or, go to www.dacs.org, and                                |  |
| Charles Bova<br>DACS, Inc<br>4 Gregory Str<br>Danbury, CT                                                         |                                                                  | click on JOIN DACS NOW  PayPal*  VISA MES DECHECK                   |  |
|                                                                                                    | <u>Tell</u>                                                      | Us About Yourself                                                   |  |
| Hours a week you use co<br>Hardware: PC MAG<br>OPSYS: Windows M<br>Communications: Dialup<br>Applications: Office | omputers How C desktop lap MAC LINUX p HI-Speed' Financial other | WiFi LAN other                                                      |  |
| Digital: Music Photo                                                                                              |                                                                  |                                                                     |  |
| Business: Corporate Emp Company Name                                                                              |                                                                  | ployee professional business owner                                  |  |

 Office use only: Paid \_\_\_\_\_\_
 Check # \_\_\_\_\_\_
 Membership # \_\_\_\_\_\_

#### **Meeting Location**

Traveling West on I-84, Take Exit 6. Turn right at exit ramp light at North Street. Turn right on Hayestown Avenue' Turn right on Tamarack Avenue. Follow Tamarack Avenue uphill to traffic light. Turn left at this light onto Hospital Avenue. Follow Hospital Avenue to appropriate visitor parking lot on right.

Traveling East on I-84: Take Exit 5. After stop sign, go straight ahead to intersection of Main Street and North Street. Go straight through onto North Street Turn right off North Street to Maple Avenue. Go on Maple Avenue to Osborne Street. Turn left on Osborne Street. Turn left onto Hospital Avenue Follow Hospital Avenue to appropriate visitor parking lot on right.

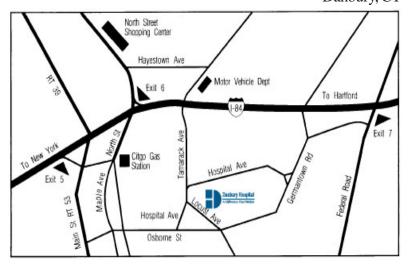

#### **Enterprise Software Development**

(also Access, Excel, and Delphi)
Desmond Nolan, Consulant
Advanced Business Continunity Systems, Inc.
(203) 984- 0787
DesNolan@OptOnline.Net

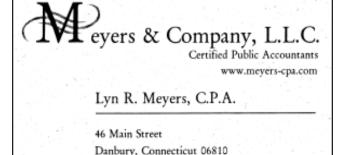

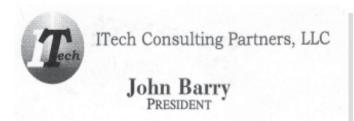

30 Church Hill Road Suite 7 Newtown, CT 06470 john@itechcp.com Phone 203-270-0051 Ext. 301 Fax 203-270-0071 www.itechcp.com

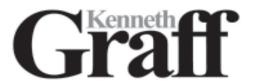

Tel. 203-797-0405 E-Mail. meyers.cpa@snet.net

Digital imaging - fine art printing Photography - Graffic Illusions

203-775-6667

34 Ledgewood Drive Brookfield Connecticut 06804

graffic@bigfoot.com

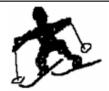

### Telemark Systems Inc.

860-355-8001

Windows NT/2000/2003/Linux Networking Server Installation and Upgrades Custom Software Design and Development

Jim Scheef jscheef@telemarksys.com www.telemarksys.com

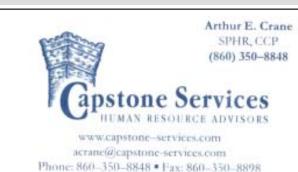